# **32. Differentialrechnung in mehreren Variablen**

Bislang haben wir Funktionen  $f : \mathbb{R} \to \mathbb{R}$ ,  $y = f(x)$  betrachtet, wo die Variable *x* die einzige unabhängige Variable war. Man spricht daher auch von Funktionen **einer** Variablen.

Von Interesse sind natürlich auch Funktionen

 $f: \mathbb{R}^n \to \mathbb{R}$ ,  $z = f(x_1, \ldots, x_n)$ 

von **mehreren unabhängigen** Variablen.

### **Beispiel.**

Die **Temperaturverteilung** in einem räumlichen Bereich zu einem gewissen Zeitpunkt kann durch eine Funktion

 $T = T(x, y, z, t)$ ,  $(x, y, z)$ ... Raumpunkt, *t* Zeitpunkt

angegeben werden.

*•* Die **Gravitationskraft** zwischen zwei Massen *m*1*, m*<sup>2</sup> im Abstand  $\sqrt{x^2+y^2+z^2}$  ist durch

 $F = \gamma \cdot \frac{m_1 m_2}{x^2 + y^2 +}$  $\frac{m_1m_2}{x^2+y^2+z^2}$ ,  $\gamma \ldots$  Gravitationskonstante

gegeben.

### **Weitere Beispiele.**

### 1) **Lineare Funktionen**

 $z = a_1x_1 + a_2x_2 + \ldots + a_nx_n + b$ ,  $a_i, b \in \mathbb{R}$ Etwa  $z = -x_1 + 5x_2 + 3x_3 - 7x_4$ 

## 2) **Polynome**

In zwei Variablen: ∑ *N i*=0 ∑ *M j*=0  $a_{ij}x^iy^j$ ,  $a_{ij} \in \mathbb{R}$ Etwa  $z = 4 + xy^2 - x^3y + 2x^5y^6$ 

### 3) **Rationale Funktionen** als Quotient von zwei Polynomen.

Oft verwendete **Schreibweisen**:

für  $n = 2$  :  $z = f(x, y)$ für  $n = 3$ :  $w = f(x, y, z)$ 

**Bemerkung.** Im Falle  $z = f(x, y)$  wird einem Punkt  $P(x, y) \in \mathbb{R}^2$ eines Bereiches der Ebene eine reelle Zahl *z* zugeordnet, wodurch sich ein Punkt *Q*(*x, y, z*) des Raumes ergibt.

Etwa  $z = f(x, y) = x^2y + 4$  $(2, 1) \mapsto 8$ , also  $P(2, 1)$  liefert  $Q(2, 1, 8)$ 

Für ein "vernünftiges" *f* erhalten wir dadurch geometrisch eine **Fläche** im  $\mathbb{R}^3$ .

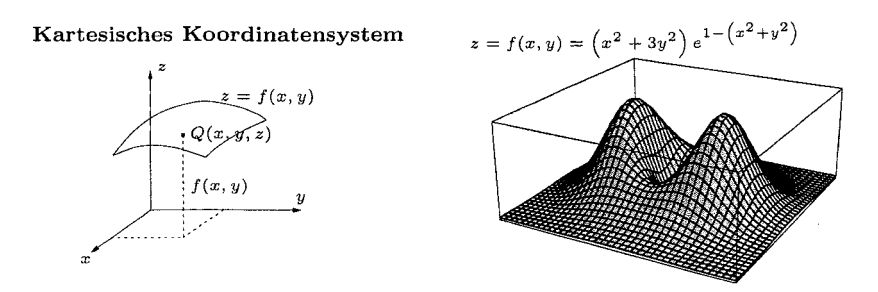

Setzen wir  $z = c \dots$  const., erhalten wir durch  $f(x, y) = c$  die **Niveaulinien** (wir schneiden die Fläche  $z = f(x, y)$  mit der Ebene  $z = c$ ).

Bei Landkarten sind dies die Höhenschnittlinien.

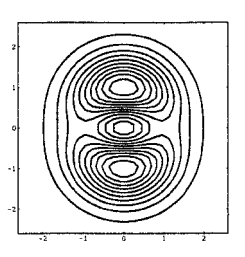

Um Flächen im  $\mathbb{R}^3$  zu skizzieren, kann man folgendermaßen vorgehen:

**1)** Man beachte eventuelle Symmetrien.

2) Wenn eine der Variablen  $x, y$  oder  $z$  fehlt, ist die Fläche ein "Zylinder" parallel zur Achse der fehlenden Variablen, sein "Querschnitt" ist die Kurve, die durch die Gleichung in den beiden anderen Variablen beschrieben wird.

**3)** Im Falle  $z = f(x, y)$  bestimme man die Niveaulinien für geeignete Werte *c* und "verbinde" diese Niveaulinien "glatt" miteinander.

Verwende eventuell auch die Kurven, wenn man  $x = 0$  oder  $y = 0$  setzt.

**4)** Ist die Fläche in impliziter Darstellung  $F(x, y, z) = C$  gegeben, löse nach einer Variablen auf und gehe nach Punkt 3) vor.

Oder setze *x* = const. und zeichne die entsprechenden Kurven in der Ebene  $x = \text{const.}$ 

Analog für  $y = \text{const.}$  und  $z = \text{const.}$ 

**Beispiel.**  $z^2 = x^2 + y^2$  (bzw.  $z = \pm \sqrt{x^2 + y^2}$ )

Symmetrisch bzgl. der *x−* und der *y−*Achse.

Für  $z = c = \text{const.}$  ergeben sich konzentrische Kreise mit Mittelpunkt auf der *z−*Achse und Radius *|c|* .

Durch Setzen von  $x = 0$  erhalten wir die Schnittkurve der Fläche mit der *yz−*Ebene. Dies ist das Geradenpaar *z* = *±y* .

Durch Setzen von  $y = 0$  erhalten wir die Schnittkurve der Fläche mit der *xz−*Ebene. Dies ist das Geradenpaar *z* = *±x* .

Insgesamt ergibt sich ein Drehkegel mit Spitze in (0*,* 0*,* 0) .

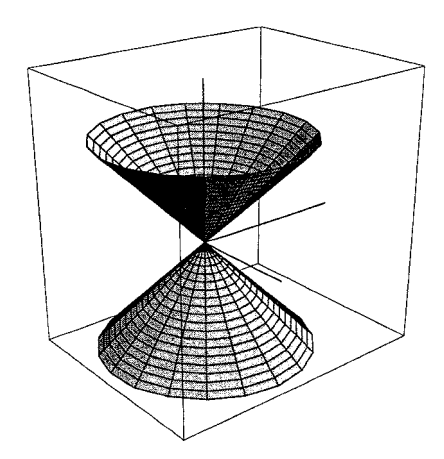

# **Beispiel.**  $z = x^2 + y^2$

Symmetrisch bzgl. der *x−* und der *y−*Achse, und es muss  $z \ge 0$  sein. Für  $z = c \geq 0$  ergeben sich konzentrische Kreise mit Radius  $\sqrt{c}$ . Die Schnittkurven mit der *yz−*Ebene bzw. der *xz−*Ebene sind die Parabeln  $z = y^2$  bzw.  $z = x^2$ .

Insgesamt ergibt sich ein parabolischer Drehkegel.

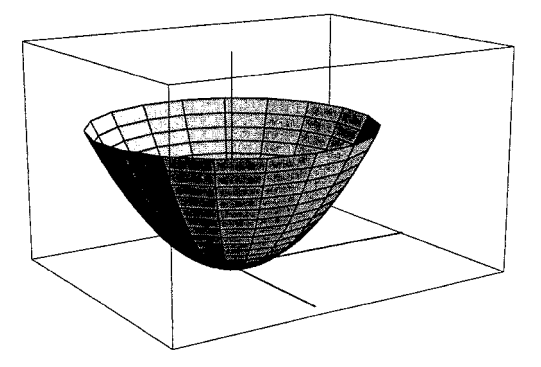

# **Beispiel.**  $z = x^2$

Die Variable *y* tritt nicht auf.

In der *xz−*Ebene liegt die Parabel *z* = *x* <sup>2</sup> vor, die die Erzeugende eines Zylinders ist, weil diese Relation für alle  $y \in \mathbb{R}$  gilt.

Die Fläche ist ein parabolischer Zylinder.

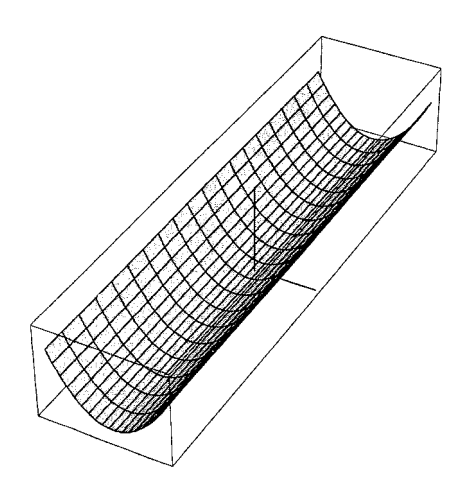

**Beispiel.**  $x^2 + y^2 + z^2 = R^2$ 

Dies ist die Gleichung der Kugeloberfläche.

Durch Auflösung nach *z* ergibt sich formal

 $z = \pm \sqrt{R^2 - x^2 - y^2}$ 

 $z = +\sqrt{R^2 - x^2 - y^2}$  beschreibt die obere Halbkugel, und *z* = − $\sqrt{R^2 - x^2 - y^2}$  die untere Halbkugel.

Man beachte, dass stets  $x^2 + y^2 \le R^2$  ist.

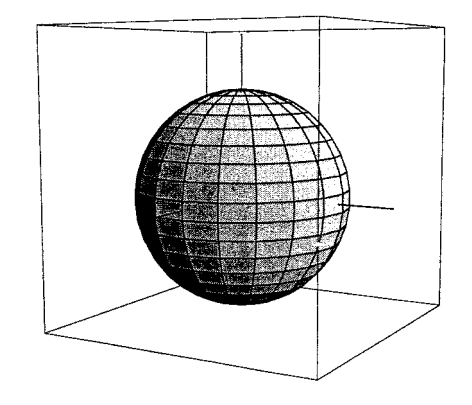

**Definition.** Der **Definitionsbereich** von  $f(x, y)$  bzw.  $f(x, y, z)$  ist jener Teilbereich des  $\mathbb{R}^2$  bzw.  $\mathbb{R}^3$ , für den *f* erklärt ist.

(Dabei sind wieder Wurzelausdrücke, Logarithmus etc. zu beachten.)

**Beispiel.**  $z = f(x, y) = xy + \sqrt{y - \ln x}$ .

Hier muss  $x > 0$  und  $\ln x \leq y$  sein.

**Beispiel.**  $z = \sqrt{xy}$ .

Definiert für  $xy \ge 0 \Leftrightarrow x \ge 0$ ,  $y \ge 0$  oder  $x \le 0$ ,  $y \le 0$ 

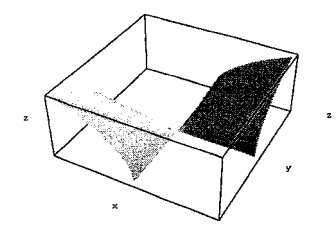

**Definition.** Die Funktion  $f(x, y)$  heißt **stetig im Punkt**  $(x_0, y_0)$ , falls gilt

$$
\lim_{(x,y)\to(x_0,y_0)} f(x,y) = f(x_0,y_0)
$$

*f*(*x, y*) heißt **stetig** in einem Bereich **D**, wenn *f* stetig in jedem  $(x_0, y_0)$  ∈ D ist.

Die Notation lim (*x,y*)*→*(*x*0*,y*0)  $f(x, y) = A$  bedeutet,

dass für eine **beliebige** Folge  $(x_n, y_n)$ ,  $x_n \neq x_0$ ,  $y_n \neq y_0$  mit  $\lim_{n \to \infty}$  $x_n =$ *x*<sup>0</sup> und lim *n→∞ y<sup>n</sup>* = *y*<sup>0</sup> die Folge *f*(*xn, yn*) der Funktionswerte gegen *A* konvergiert.

Bei jeder Art der Annäherung an die Stelle  $(x_0, y_0)$  muss also stets derselbe Grenzwert auftreten!

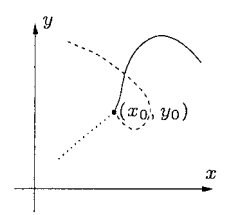

**Satz.** Summe, Differenz und Produkt von stetigen Funktionen sind wieder stetig. Der Quotient von stetigen Funktionen ist an allen Stellen stetig, wo die Nennerfunktion ungleich Null ist.

Insbesondere sind Polynome stetig, und rationale Funktionen an all jenen Stellen, wo die Nennerfunktion ungleich Null ist.

### **Beispiel.**

$$
\text{Betrachte } z = f(x, y) = \begin{cases} \frac{x^2 - y^2}{x^2 + y^2} & \text{wenn} \\ 0 & \text{wenn} \end{cases} \quad (x, y) \neq (0, 0)
$$

Die (rationale) Funktion ist in allen  $(x_0, y_0) \neq (0, 0)$  stetig.

Zur Untersuchung von  $(x_0, y_0) = (0, 0)$  verwenden wir die Polardarstellung mit  $x = r \cos \varphi$ ,  $y = r \sin \varphi$  und erhalten

$$
z = \frac{r^2 \cos^2 \varphi - r^2 \sin^2 \varphi}{r^2 \cos^2 \varphi + r^2 \sin^2 \varphi} = \frac{r^2 (\cos^2 \varphi - \sin^2 \varphi)}{r^2 (\cos^2 \varphi + \sin^2 \varphi)} = \cos 2\varphi
$$
  

$$
\lim_{(x,y)\to(0,0)} \frac{x^2 - y^2}{x^2 + y^2} = \lim_{r\to 0} \cos 2\varphi = \cos 2\varphi
$$

Für unterschiedliche Winkel erhalten wir unterschiedliche Grenzwerte, also ist die Funktion **nicht** stetig in (0*,* 0) .

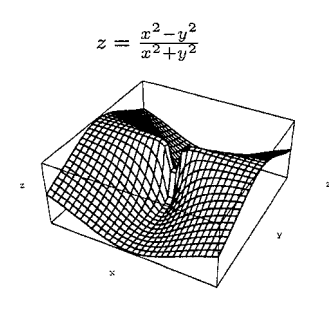

Die Unstetigkeit in (0*,* 0) erkennen wir auch so:

Sei 
$$
x_n = \frac{1}{n}
$$
,  $y_n = \frac{1}{n} \forall n$ . **Dann gilt**  $x_n \to 0$  und  $y_n \to 0$ .  

$$
f(x_n, y_n) = \frac{\frac{1}{n^2} - \frac{1}{n^2}}{\frac{1}{n^2} + \frac{1}{n^2}} = 0 \to 0
$$

Bei Wahl von  $x_n = \frac{2}{n}$  $\frac{2}{n}$ ,  $y_n = \frac{1}{n}$  $\frac{1}{n}$  *∀ n* erhalten wir

$$
f(x_n, y_n) = \frac{\frac{4}{n^2} - \frac{1}{n^2}}{\frac{4}{n^2} + \frac{1}{n^2}} = \frac{3}{5} \to \frac{3}{5}
$$

Wegen unterschiedlicher Grenzwerte liegt Unstetigkeit in (0*,* 0) vor.

#### **Beispiel.**

$$
\text{Betrachte } z = f(x, y) = \begin{cases} \frac{(x^2 - y^2)^2}{x^2 + y^2} & \text{wenn} \\ 0 & \text{wenn} \end{cases} \quad (x, y) \neq (0, 0)
$$

Zur Untersuchung von  $(x_0, y_0) = (0, 0)$  verwenden wir wiederum die Polardarstellung mit  $x = r \cos \varphi$ ,  $y = r \sin \varphi$  und erhalten

$$
z = \frac{(r^2 \cos^2 \varphi - r^2 \sin^2 \varphi)^2}{r^2 \cos^2 \varphi + r^2 \sin^2 \varphi} = \frac{r^4 (\cos^2 \varphi - \sin^2 \varphi)^2}{r^2 (\cos^2 \varphi + \sin^2 \varphi)} = r^2 \cos^2 2\varphi
$$
  

$$
\lim_{(x,y)\to(0,0)} \frac{(x^2 - y^2)^2}{x^2 + y^2} = \lim_{r \to 0} r^2 \cos^2 2\varphi = 0
$$

Damit liegt Stetigkeit in (0*,* 0) vor.

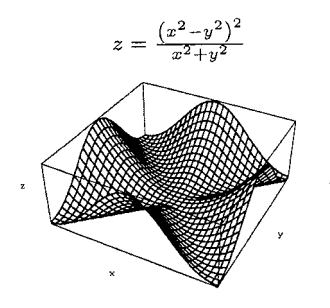

### **Beispiel.**

$$
Betrachte \t z = f(x, y) = \begin{cases} \frac{\sin x \cos y}{x} & \text{wenn} \quad x \neq 0\\ \cos y & \text{wenn} \quad x = 0 \end{cases}
$$

lim (*x,y*)*→*(0*,*0) sin *x* cos *y*  $\frac{x \cos y}{x} = \lim_{x \to 0}$ *x→*0 sin *x*  $\frac{\ln x}{x} \cdot \lim_{y \to 0}$  $\cos y = 1$ 

Weil  $1 \neq f(0,0)$ , ist die Funktion unstetig in  $(0,0)$ .

Definieren wir allerdings den Funktionswert an der Stelle (0*,* 0) neu durch  $f(0,0) = 1$ , dann erhalten wir eine stetige Funktion.

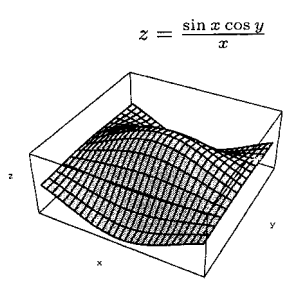

**Zur Erinnerung.** Die Ableitung einer Funktion *f*(*x*) in einer Variablen *x* an der Stelle *x*<sup>0</sup> war definiert durch

$$
f'(x_0) = \frac{df}{dx}(x_0) = \lim_{h \to 0} \frac{f(x_0 + h) - f(x_0)}{h}
$$

Nun betrachten wir eine reellwertige Funktion *f*(*x, y*) in zwei Variablen und wollen ebenfalls eine Ableitung an einer Stelle  $(x_0, y_0)$  definieren.

• Wir schneiden die Fläche  $z = f(x, y)$  mit der Ebene  $x = x_0$ . Die Projektion der Schnittkurve der beiden Fl¨achen in die *yz−*Ebene ist

$$
z = f(x_0, y) = \psi(y)
$$

Die Steigung der Tangente an diese Kurve in *y*<sup>0</sup> ist dann

$$
\frac{d\psi}{dy}(y_0) = \lim_{k \to 0} \frac{\psi(y_0 + k) - \psi(y_0)}{k} = \lim_{k \to 0} \frac{f(x_0, y_0 + k) - f(x_0, y_0)}{k} =: \frac{\partial f}{\partial y}(x_0, y_0)
$$

Diesen Ausdruck bezeichnet man als **partielle Ableitung** von *f*(*x, y*) **nach** *y* an der Stelle  $(x_0, y_0)$ .

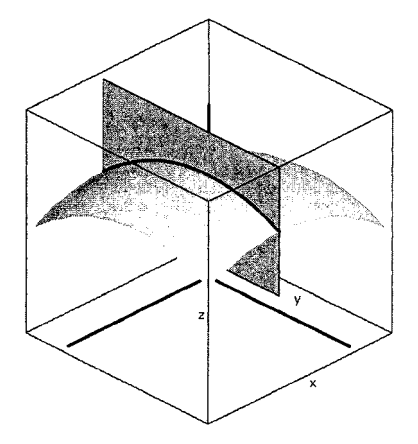

• Wir schneiden die Fläche  $z = f(x, y)$  mit der Ebene  $y = y_0$ . Die Projektion der Schnittkurve der beiden Fl¨achen in die *xz−*Ebene ist

$$
z = f(x, y_0) = \varphi(x)
$$

Die Steigung der Tangente an diese Kurve in *x*<sup>0</sup> ist dann

$$
\frac{d\varphi}{dx}(x_0) = \lim_{h \to 0} \frac{\varphi(x_0 + h) - \varphi(x_0)}{h} = \lim_{h \to 0} \frac{f(x_0 + h, y_0) - f(x_0, y_0)}{h} =: \frac{\partial f}{\partial x}(x_0, y_0)
$$

Diesen Ausdruck bezeichnet man als **partielle Ableitung** von  $f(x, y)$ **nach** *x* an der Stelle  $(x_0, y_0)$ .

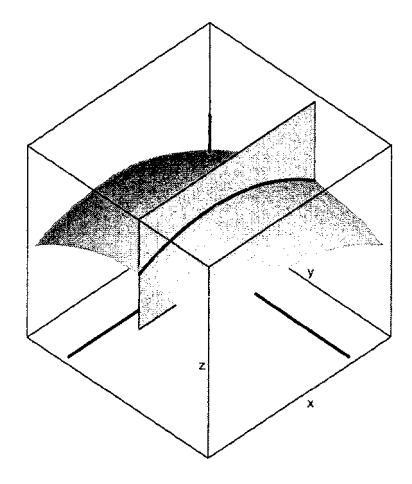

Man verwendet auch die Schreibweisen

$$
\frac{\partial f}{\partial x}(x_0, y_0) = f_x(x_0, y_0) \quad , \quad \frac{\partial f}{\partial y}(x_0, y_0) = f_y(x_0, y_0)
$$

**Beispiel.**  $f(x,y) = x^2y$  $\frac{\partial f}{\partial x}(x_0, y_0) = \lim_{h \to 0}$  $\frac{(x_0+h)^2y_0-x_0^2y_0}{h} = y_0 \lim_{h\to 0}$  $\frac{x_0^2 + 2x_0h + h^2 - x_0^2}{h} =$  $=y_0$   $\lim_{h\to 0}$ *h→*0  $(2x_0 + h) = 2x_0y_0$ Analog  $\frac{\partial f}{\partial y}(x_0, y_0) = \lim_{k \to 0}$  $\frac{x_0^2(y_0+k)-x_0^2y_0}{k} = x_0^2$  $rac{2}{0}$   $\lim_{h\to 0}$ *k→*0  $\frac{y_0+k-y_0}{k} = x_0^2$ 0

An einer beliebigen Stelle  $(x, y)$  ist  $\frac{\partial f}{\partial x} = f_x$  damit gleich 2*xy*, und  $\frac{\partial f}{\partial y} = f_y$  ist gleich  $x^2$ .

### **Bemerkung.**

Bei der praktischen Bestimmung von  $\frac{\partial f}{\partial x}$  wird *x* als einzige unabhängige Variable angesehen und die übrigen Variablen als Konstanten (oder Parameter) und die übliche Ableitung wird gebildet. (Analog für  $\frac{\partial f}{\partial y}$ )

*∂f*<sub>*ax*</sub>(*x*<sub>0</sub>, *y*<sub>0</sub>) beschreibt den linearen Anteil der Änderung des Funktionswertes von *f* an der Stelle (*x*0*, y*0) in Richtung der *x−*Achse.

*∂f*<sub>*∂y*</sub> (*x*<sub>0</sub>, *y*<sub>0</sub>) beschreibt den linearen Anteil der Änderung des Funktionswertes von *f* an der Stelle (*x*0*, y*0) in Richtung der *y−*Achse.

**Bemerkung.** Schneiden wir die Fläche  $z = f(x, y)$  mit der Ebene  $y = y_0$ , dann hat die Schnittkurve die Parameterdarstellung (mit *x* als Parameter)

$$
\vec{x}(x) = \begin{pmatrix} x \\ y_0 \\ f(x, y_0) \end{pmatrix}
$$
mit Tangentenvektor  $\vec{t}_1 = \begin{pmatrix} 1 \\ 0 \\ f_x(x, y_0) \end{pmatrix}$ 

Schneiden wir die Fläche  $z = f(x, y)$  mit der Ebene  $x = x_0$ , dann hat die Schnittkurve die Parameterdarstellung (mit *y* als Parameter)

$$
\vec{x}(y) = \begin{pmatrix} x_0 \\ y \\ f(x_0, y) \end{pmatrix}
$$
mit Tangentenvektor  $\vec{t}_2 = \begin{pmatrix} 0 \\ 1 \\ f_y(x_0, y) \end{pmatrix}$ 

**Definition.** Die partielle Ableitung einer Funktion  $f(x_1, x_2, \ldots, x_n)$  in *n* Variablen nach der Variable *x<sup>i</sup>* ist

$$
\frac{\partial f}{\partial x_i} = \lim_{h \to 0} \frac{f(x_1, \dots, x_{i-1}, x_i + h, x_{i+1}, \dots, x_n) - f(x_1, \dots, x_{i-1}, x_i, x_{i+1}, \dots, x_n)}{h}
$$

Bei der praktischen Berechnung wird wiederum  $x_i$  als einzige unabhängige Variable angesehen und die übrigen Variablen als Konstante.

Die partiellen Ableitungen *∂f ∂x<sup>i</sup>* sind wiederum Funktionen. Sind diese stetig, dann heißt die Funktion *f* **stetig differenzierbar** .

**Bemerkung.** Ist eine Fläche  $z = f(x, y)$  gegeben und  $P(x_0, y_0, f(x_0, y_0))$ ein Punkt der Fläche, dann ist die Gleichung der Tangentialebene im Punkt *P* gegeben durch

$$
z = z_0 + f_x(x_0, y_0) \cdot (x - x_0) + f_y(x_0, y_0) \cdot (y - y_0)
$$

Auch für Funktionen mehrerer Variablen gibt es eine **Kettenregel**.

**Zur Erinnerung**: Sei  $y = f(x)$  eine Funktion einer Variable und  $x = g(t)$ , dann können wir

 $y = f(g(t)) = F(t)$  bilden.

Es gilt dann:  $F'(t) = \frac{df}{dg} \cdot \frac{dg}{dt} = \frac{dy}{dx} \cdot \frac{dx}{dt}$ *dt*

Sei nun  $z = f(x, y)$  und gelte  $x = g(t)$  und  $y = h(t)$ . Dann können wir

 $z = F(x(t), y(t)) = F(t)$  bilden.

Hier gilt nun

$$
F'(t) = \frac{\partial f}{\partial g}\Big|_{(g(t),h(t))} \cdot g'(t) + \frac{\partial f}{\partial h}\Big|_{(g(t),h(t))} \cdot h'(t) =
$$
  
=  $\frac{\partial f}{\partial x}\Big|_{(x,y)} \cdot \frac{dx}{dt} + \frac{\partial f}{\partial y}\Big|_{(x,y)} \cdot \frac{dy}{dt} = \frac{\partial z}{\partial x} \cdot \frac{dx}{dt} + \frac{\partial z}{\partial y} \cdot \frac{dy}{dt}$ 

**Beispiel.** Sei  $z = x^2 e^y$  und  $x = \cos t$ ,  $y = \sin t$ .

Wir können direkt einsetzen und erhalten

$$
F(t) = \cos^2 t \cdot e^{\sin t} \quad \text{mit}
$$
  

$$
F'(t) = 2\cos t \cdot (-\sin t) \cdot e^{\sin t} + \cos^2 t \cdot e^{\sin t} \cdot \cos t =
$$
  

$$
= e^{\sin t}(-2\cos t \sin t + \cos^3 t)
$$

$$
\begin{aligned} \n\text{Oder} \quad F'(t) &= \frac{dz}{dt} = \frac{\partial z}{\partial x} \cdot \frac{dx}{dt} + \frac{\partial z}{\partial y} \cdot \frac{dy}{dt} = \\ \n&= 2xe^y(-\sin t) + x^2e^y\cos t = \\ \n&= -2\cos t \cdot e^{\sin t} \cdot \sin t + \cos^2 t \cdot e^{\sin t} \cdot \cos t = e^{\sin t}(-2\cos t\sin t + \cos^3 t) \n\end{aligned}
$$

Als nächstes betrachten wir den Fall  $z = f(x, y)$  mit  $x = \varphi(u, v)$ ,  $y =$  $\psi(u,v)$ .

Wir haben also  $z = f(\varphi(u, v), \psi(u, v)) = F(u, v)$ .

Dann gilt

$$
z_u = \frac{\partial z}{\partial u} = \frac{\partial f}{\partial x} \cdot \frac{\partial x}{\partial u} + \frac{\partial f}{\partial y} \cdot \frac{\partial y}{\partial u} = f_x \cdot x_u + f_y \cdot y_u
$$
  

$$
z_v = \frac{\partial z}{\partial v} = \frac{\partial f}{\partial x} \cdot \frac{\partial x}{\partial v} + \frac{\partial f}{\partial y} \cdot \frac{\partial y}{\partial v} = f_x \cdot x_v + f_y \cdot y_v
$$

**Beispiel.** Sei  $z = xy$  mit  $x = u^2 + v^2$ ,  $y = u^2 - v^2$ .

Wir können wieder direkt einsetzen und erhalten

$$
z = (u2 + v2)(u2 - v2) = u4 - v4 \text{ mit } zu = 4u3, zv = -4v3.
$$

Oder mittels

$$
f_x = y, \ f_y = x, \ x_u = 2u, \ x_v = 2v, \ y_u = 2u, \ y_v = -2v \ \text{und}
$$
  

$$
z_u = f_x \cdot x_u + f_y \cdot y_u = y \cdot 2u + x \cdot 2u =
$$
  

$$
= (u^2 - v^2)2u + (u^2 + v^2)2u = 4u^3
$$
  

$$
z_v = f_x \cdot x_v + f_y \cdot y_v = y \cdot 2v + x \cdot (-2v) =
$$
  

$$
= (u^2 - v^2)2v + (u^2 + v^2)(-2v) = -4v^3
$$

Die partiellen Ableitungen *∂f ∂x |* (*x*0*,y*0) und *∂f ∂y |* (*x*0*,y*0) beschreiben in gewisser Weise die Änderung des Funktionswertes an der Stelle  $(x_0, y_0)$  in die beiden Koordinatenrichtungen.

Nun untersuchen wir die Ableitung in eine beliebige Richtung. Dazu legen wir eine Gerade *g* durch den Punkt (*x*0*, y*0) und verwenden einen normierten Richtungsvektor  $\vec{r}_0$  (d.h.  $\|\vec{r}_0\| = 1$ ).

Dieser Vektor kann in der Form  $\vec{r}_0$  =  $\int$  cos  $\alpha$ sin *α*  $\setminus$ geschrieben werden, wobei *α* der Winkel zwischen der Geraden und der positiven *x−*Achse ist.

Mit  $\beta = \frac{\pi}{2} - \alpha$  ist  $\vec{r}_0 =$  $\int$  cos  $\alpha$ cos *β*  $\setminus$ , und *β* ist der Winkel zwischen der Geraden und der positiven *y−*Achse.

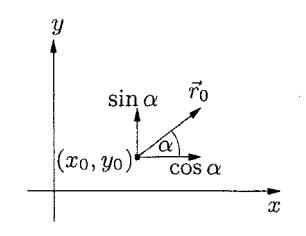

Die Gerade  $g: \vec{x} =$  $\int x(t)$ *y*(*t*)  $\setminus$ =  $\int x_0$ *y*0  $\setminus$ + *t*  $\int$  cos  $\alpha$ cos *β*  $\setminus$ 

liefert eine Kurve $\ \Gamma \ \text{ auf der Fläche} \ \ z = f(x,y)$ , nämlich

$$
\Gamma: \ \vec{y}(t) = \begin{pmatrix} x(t) \\ y(t) \\ f(x(t), y(t)) \end{pmatrix} = \begin{pmatrix} x_0 + t \cos \alpha \\ y_0 + t \cos \beta \\ f(x_0 + t \cos \alpha, y_0 + t \cos \beta) \end{pmatrix}
$$

Dem Flächenpunkt  $P(x_0, y_0, f(x_0, y_0))$  entspricht dabei der Parameterwert  $t = 0$ .

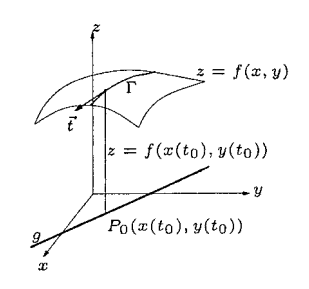

Der Tangentialvektor an die Kurve Γ im Punkt *P* ist

$$
\vec{t} = \dot{\vec{y}}|_{t=0} = \begin{pmatrix} \cos \alpha \\ \cos \beta \\ f_x(x_0, y_0) \cos \alpha + f_y(x_0, y_0) \cos \beta \end{pmatrix}
$$

Die 3. Komponente von  $\vec{t}$  ist offenbar lim *t→*0 *f*(*x*0+*t* cos *α,y*0+*t* cos *β*)*−f*(*x*0*,y*0) *t*

und beschreibt somit die Anderung des Funktionswertes in Richtung  $\vec{r}_0$ .

**Definition.** Sei  $z = f(x, y)$  eine Fläche und  $\vec{r}_0 =$  $\int$  cos  $\alpha$ cos *β*  $\setminus$ *,*  $\|\vec{r_0}\| = 1$ (und  $\beta = \frac{\pi}{2} - \alpha$ ) eine Richtung in der *xy*–Ebene. Dann heißt

$$
D_{\vec{r}_0} f(x_0, y_0) = f_x(x_0, y_0) \cos \alpha + f_y(x_0, y_0) \cos \beta
$$

die **Richtungsableitung** von *f* im Punkt  $P(x_0, y_0)$  in Richtung  $\vec{r}_0$ .

**Bemerkung.** Speziell ergibt sich

$$
\vec{r}_0 = \begin{pmatrix} 1 \\ 0 \end{pmatrix} \Rightarrow D_{\vec{r}_0} f(x_0, y_0) = f_x(x_0, y_0)
$$

$$
\vec{r}_0 = \begin{pmatrix} 0 \\ 1 \end{pmatrix} \Rightarrow D_{\vec{r}_0} f(x_0, y_0) = f_y(x_0, y_0)
$$

**Beispiel.** Man ermittle im Punkt *P*(1*,* 1) die Richtungsableitung der Funktion  $f(x, y) = x + 2x^2 - 3xy + 10$  in Richtung des Vektors  $\vec{r} = \begin{pmatrix} 3 \\ 4 \end{pmatrix}$ 4  $\setminus$ . Der normierte Richtungsvektor ist  $\vec{r}_0 = \frac{1}{5}$  $\left($  3  $\setminus$ =  $\begin{pmatrix} \frac{3}{5} \\ \frac{4}{5} \end{pmatrix}$  $\setminus$ =  $\int$  cos  $\alpha$  $\setminus$ .

5

4

5

cos *β*

$$
f_x = 1 + 4x - 3y \implies f_x(1, 1) = 2
$$
  
\n
$$
f_y = -3x \implies f_y(1, 1) = -3
$$
  
\n
$$
D_{\vec{r}_0}f(1, 1) = f_x(1, 1) \cdot \cos \alpha + f_y(1, 1) \cdot \cos \beta = 2 \cdot \frac{3}{5} - 3\frac{4}{5} = -\frac{6}{5}
$$

**Definition.** Funktionen  $f: \mathbb{R}^n \to \mathbb{R}$  nennt man auch **Skalarfunktionen** oder **Skalarfelder**, weil einem Punkt des *n−*dimensionalen Raumes ein Skalar (Zahl) zugeordnet wird.

Funktionen  $\vec{v} : \mathbb{R}^n \to \mathbb{R}^n$  nennt man auch **Vektorfunktionen** oder **Vektorfelder**, weil einem Punkt des *n−*dimensionalen Raumes ein Vektor zugeordnet wird.

#### **Beispiel.**

(a) Wasserströmung: jedem Punkt wird der (Strömungs)geschwindigkeitsvektor zugeordnet.

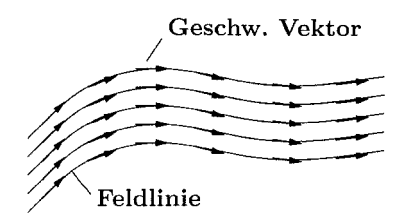

(b) Die laminare Strömung in einer zähen Flüssigkeit in einem koaxialen Rohr folgt dem Gesetz von Hagen-Poiseuille  $\sqrt{ }$  $\overline{1}$  $\overline{0}$  $R^2 - x^2 - y^2$  $\theta$  $\setminus$  $\vert$ .

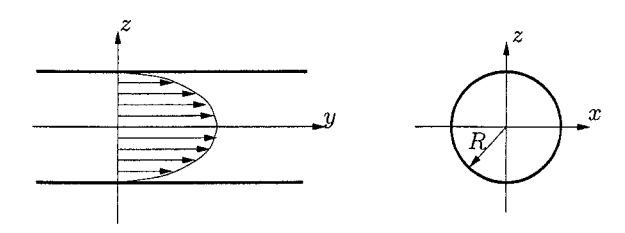

**Definition.** Ist  $f(x, y)$  stetig differenzierbar, dann heißt der Ausdruck

grad 
$$
f = \nabla f = \begin{pmatrix} \frac{\partial}{\partial x} \\ \frac{\partial}{\partial y} \end{pmatrix} \cdot f = \begin{pmatrix} \frac{\partial f}{\partial x} \\ \frac{\partial f}{\partial y} \end{pmatrix} = \begin{pmatrix} f_x \\ f_y \end{pmatrix}
$$

der **Gradient** von *f* .

Der Operator 
$$
\nabla = \begin{pmatrix} \frac{\partial}{\partial x} \\ \frac{\partial}{\partial y} \end{pmatrix}
$$
 heißt **Nabla-Operator**.

Hier "wirkt" also der Nabla-Operator auf eine Skalarfunktion *f* , und das Ergebnis ist die Vektorfunktion grad *f* .

**Bemerkung.** Die Richtungsableitung kann damit in folgender einfacher Form angeschrieben werden

$$
D_{\vec{r}_0}f(x_0, y_0) = \text{grad } f|_{P_0} \cdot \vec{r}_0
$$

(Skalarprodukt von zwei Vektoren)

Bemerkung. Analog ist der Gradient für Funktionen in drei Variablen (bzw. *n* Variablen) definiert

$$
\text{grad } f = \begin{pmatrix} f_x \\ f_y \\ f_z \end{pmatrix} \qquad \text{bzw. } \left( \text{ grad } f = \begin{pmatrix} f_{x_1} \\ \vdots \\ f_{x_n} \end{pmatrix} \right)
$$

Die **Richtungsableitung** einer Funktion  $f(x, y, z)$  in Richtung  $\vec{r}_0$ , wobei  $||\vec{r}_0|| = 1$ , im Punkt  $P_0(x_0, y_0, z_0)$  kann analog angegeben werden durch

$$
D_{\vec{r}_0} f(x_0, y_0, z_0) = \text{grad } f|_{P_0} \cdot \vec{r}_0
$$

Der (normierte) Richtungsvektor  $\vec{r}_0$  kann wiederum in der Form

$$
\vec{r}_0 = \begin{pmatrix} \cos \alpha \\ \cos \beta \\ \cos \gamma \end{pmatrix}
$$
 geschrieben werden.

Dabei sind *α, β, γ* die Winkel, die der Vektor  $\vec{r}_0$  mit den Koordinatenachsen einschließt.

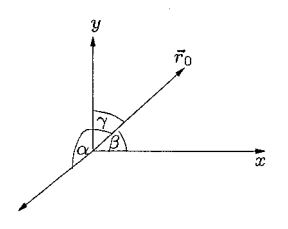

**Bemerkung.** Der Gradient von f weist immer in Richtung des stärksten Anstiegs des Funktionswertes.

**Beweis.** Es gilt

$$
D_{\vec{r}_0} f(x_0, y_0, z_0) = \text{grad } f|_{P_0} \cdot \vec{r}_0 = ||\text{grad } f|_{P_0} || \cdot ||\vec{r}_0|| \cos \psi =
$$
  
=  $||\text{grad } f|_{P_0} || \cdot \cos \psi$ 

Dabei ist  $\psi$  der Winkel zwischen den Vektoren grad  $f|_{P_0}$  und  $\vec{r}_0$ .

 $D_{\vec{r}_0} f(x_0, y_0, z_0)$  wird maximal  $\Leftrightarrow \cos \psi = 1 \Leftrightarrow \psi = 0$   $\square$ 

**Bemerkung.** Der negative Gradient *−*grad *f |<sup>P</sup>*<sup>0</sup> gibt die Richtung der stärksten Abnahme des Funktionswertes an.

**Definition.** Für ein Vektorfeld  $\vec{v} =$  $\int P(x,y)$ *Q*(*x, y*)  $\setminus$ bzw.  $\vec{v} =$  $\sqrt{ }$  $\overline{1}$ *P*(*x, y, z*) *Q*(*x, y, z*) *R*(*x, y, z*)  $\setminus$  $\overline{ }$ 

heißt

$$
\text{div } \vec{v} = \nabla \cdot \vec{v} = \begin{pmatrix} \frac{\partial}{\partial x} \\ \frac{\partial}{\partial y} \end{pmatrix} \cdot \begin{pmatrix} P(x, y) \\ Q(x, y) \end{pmatrix} = \frac{\partial P}{\partial x} + \frac{\partial Q}{\partial y} \quad \text{bzw.}
$$
\n
$$
\text{div } \vec{v} = \nabla \cdot \vec{v} = \begin{pmatrix} \frac{\partial}{\partial x} \\ \frac{\partial}{\partial y} \\ \frac{\partial}{\partial z} \end{pmatrix} \cdot \begin{pmatrix} P(x, y, z) \\ Q(x, y, z) \\ R(x, y, z) \end{pmatrix} = \frac{\partial P}{\partial x} + \frac{\partial Q}{\partial y} + \frac{\partial R}{\partial z}
$$

die **Divergenz** von  $\vec{v}$ .

**Bemerkung.** Bei Bildung der Divergenz wird also einem Vektorfeld ein Skalarfeld zugeordnet.

**Bemerkung.** Ein Vektorfeld  $\vec{v}$  heißt **quellenfrei**, wenn an allen Stellen  $\overrightarrow{v} = 0$  gilt.

In einem Bereich, wo div  $\vec{v} > 0$  ist, existieren Quellen (Ausgangspunkte von Feldlinien).

In einem Bereich, wo div  $\vec{v}$  < 0 ist, existieren Senken (Feldlinien verschwinden).

**Definition.** Für ein Vektorfeld 
$$
\vec{v} = \begin{pmatrix} P(x, y, z) \\ Q(x, y, z) \\ R(x, y, z) \end{pmatrix}
$$
im  $\mathbb{R}^3$  heißt  $\vec{v} = \nabla \times \vec{v} = \begin{pmatrix} \frac{\partial}{\partial x} \\ \frac{\partial}{\partial y} \\ \frac{\partial}{\partial z} \end{pmatrix} \times \begin{pmatrix} P(x, y, z) \\ Q(x, y, z) \\ R(x, y, z) \end{pmatrix} = \begin{pmatrix} R_y - Q_z \\ P_z - R_x \\ Q_x - P_y \end{pmatrix}$ 

die **Rotation** von  $\vec{v}$ .

**Bemerkung.** Bei Bildung der Rotation wird also einem Vektorfeld wieder ein Vektorfeld zugeordnet.

**Beispiel.** Das Gravitationsfeld einer Masse im Ursprung des  $\mathbb{R}^3$  ist gegeben durch

$$
\vec{v} = \text{grad } \frac{1}{r} = \text{grad } \frac{1}{\sqrt{x^2 + y^2 + z^2}}
$$

Die erste Komponente von  $\vec{v}$  (analog werden die anderen Komponenten bestimmt) lautet

$$
\frac{\partial}{\partial x} \frac{1}{\sqrt{x^2 + y^2 + z^2}} = -\frac{1}{2} \frac{2x}{(x^2 + y^2 + z^2)^{\frac{3}{2}}} = -\frac{x}{r^3}
$$
  
Also  $\vec{v} = \begin{pmatrix} -\frac{x}{r^3} \\ -\frac{y}{r^3} \\ -\frac{z}{r^3} \end{pmatrix}$ .

Weiters gilt

$$
\frac{\partial}{\partial x}(-\frac{x}{r^3}) = \dots = -\frac{1}{r^3} + \frac{3x^2}{r^5} , \quad \frac{\partial}{\partial y}(-\frac{y}{r^3}) = -\frac{1}{r^3} + \frac{3y^2}{r^5}
$$
  

$$
\frac{\partial}{\partial z}(-\frac{z}{r^3}) = -\frac{1}{r^3} + \frac{3z^2}{r^5}
$$

Damit ist

div 
$$
\vec{v} = -\frac{1}{r^3} + \frac{3x^2}{r^5} - \frac{1}{r^3} + \frac{3y^2}{r^5} - \frac{1}{r^3} + \frac{3z^2}{r^5} = -\frac{3}{r^3} + \frac{3(x^2 + y^2 + z^2)}{r^5} = 0
$$

Somit ist  $\vec{v}$  quellenfrei.

**Bemerkung.**  $\vec{v}$  ist ein sogenanntes **Gradientenfeld**, d.h. es existiert eine Skalarfunktion  $f$  sodass  $\vec{v} = \text{grad } f =$  $\sqrt{ }$  $\overline{1}$ *fx*  $f_y$ *fz*  $\setminus$  $\vert \cdot$ 

Für die Rotation eines Gradientenfeldes gilt

$$
\text{rot } \vec{v} = \begin{pmatrix} (f_z)_y - (f_y)_z \\ (f_x)_z - (f_z)_x \\ (f_y)_x - (f_x)_y \end{pmatrix} = \begin{pmatrix} 0 \\ 0 \\ 0 \end{pmatrix}
$$

**Bemerkung.** Ein Vektorfeld  $\vec{v}$ , wo überall rot  $\vec{v} = \vec{0}$  gilt, heißt **wirbelfrei** . Also sind im speziellen Gradientenfelder wirbelfrei.